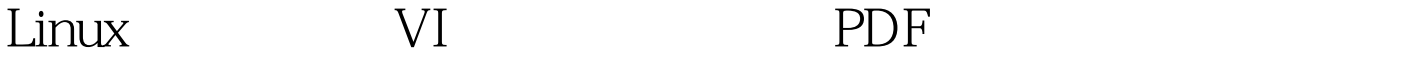

https://www.100test.com/kao\_ti2020/145/2021\_2022\_Linux\_E6\_93 \_8D\_E4\_BD\_c103\_145130.htm 一、简介 Vi命令可以说 Unix/Linux  $VI$ 

旨在更有条理有归纳性地介绍VI的一些最常用命令和一些高  $1)$  k,j,h,l  $Linux$ 

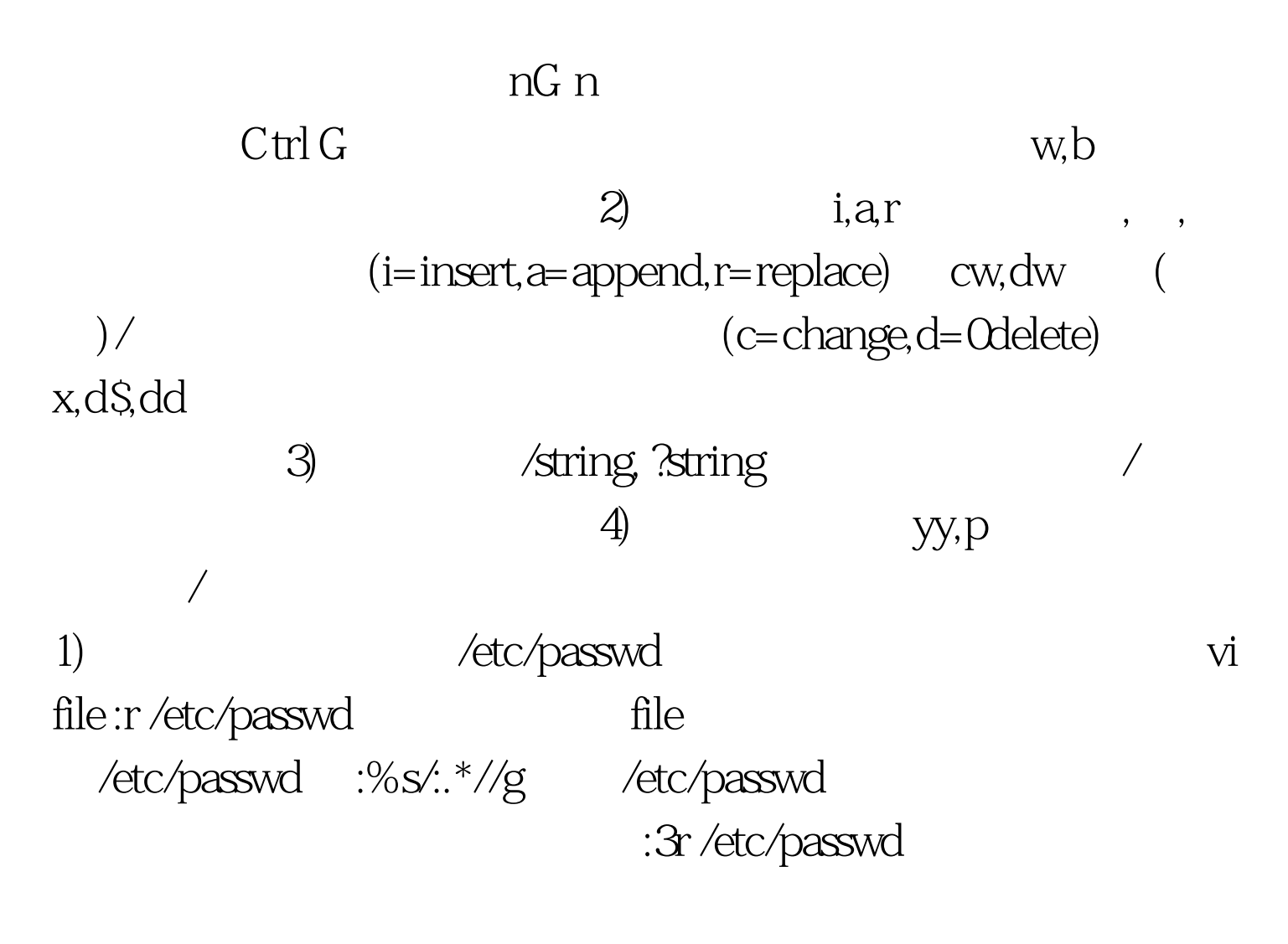

及以#开始的注释行 #cat squid.conf.default | grep -v ^\$ | grep -v

 $\wedge$  # 2) and  $\wedge$  # 2)

vi file :w /tmp/1  $\Lambda$ tmp/1 :20,59w  $\Lambda$ mp/1 20 59  $\text{Amp/1}$  3) VI  $vi$  file Ctrl G  $\operatorname{ctrl} G$  ctrl G G. :23,1045d 23 1045 ma,mb :a,bd . 100Test

www.100test.com